#### **Contents**

#### *Logic Programming The Basics*

#### Temur Kutsia

Research Institute for Symbolic Computation Johannes Kepler University Linz, Austria kutsia@risc.jku.at

#### PROLOG

#### Used to solve problems involving

- $\triangleright$  objects, and
- $\blacktriangleright$  relationships between objects.

#### Basics of PROLOG

Facts **Questions** Variables Conjunction Rules

#### **Relationships**

#### Example

John owns the book

- ▶ The relationship: *ownership*
- ▶ The objects: book, John

#### Directional:

- $\blacktriangleright$  John owns the book
- $\triangleright$  Not: The book owns John

#### **Questions**

#### Example

Does John own the book? Asks a question about a relationship already established.

#### Programming in PROLOG

- $\triangleright$  Declaring Facts about objects and their relationships.
- $\triangleright$  Defining Rules about objects and their relationships.
- $\triangleright$  Asking Questions about objects and their relationships.

#### Rules

Describe Relationships Using other Relationships.

#### Example

Two people are sisters if they are both female and have the same parents.

Gives a definition of one relationship given other relationships.

- $\triangleright$  Both must be females.
- $\triangleright$  Both must have the same parents.
- $\blacktriangleright$  If two people satisfy these rules, then they are sisters (according to our simplified relationship)

#### PROLOG

- Program can be thought of as a storehouse of facts and rules.
- $\triangleright$  Conversational Language: The user can ask questions about the set of facts and rules in the PROLOG program.

#### PROLOG

Sisters Example:

- $\triangleright$  A rule defining sisters and the facts about the people involved.
- $\blacktriangleright$  The user would ask: **Are these two people sisters?**
- $\blacktriangleright$  The system would answer **yes** (true) or **no** (false)

## Order of Objects **Examples of Facts** Examples of Facts likes(mary,john). order defined by programmer likes john mary The fact says nothing about how john likes mary john . . . no info . . . mary

# Parts of Fact round brackets lower-case full stop at end likes(john,mary) relationship separated by commas (written first) objects

#### Example

Gold is valuable. valuable(gold)

Jane is a female. female(jane)

John owns some gold. owns(john, gold)

John is the father of Mary. father(john, mary)

Are these expressions really facts? Is there anything missing?

#### Interpretation of Names

The name refers to an object.

- $\triangleright$  Semantic Meaning: Given by the programmer.
- $\triangleright$  Syntactic Meaning: a set of characters, as PROLOG sees it.

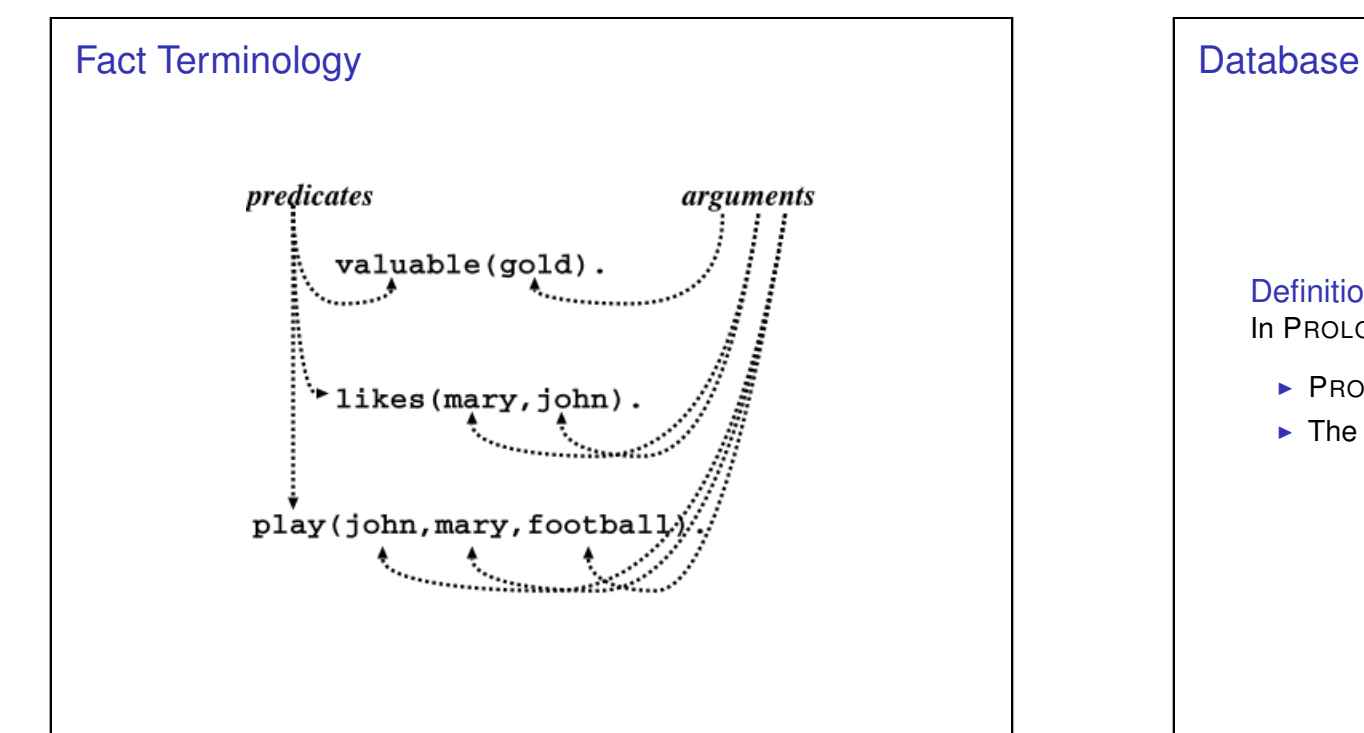

#### Interpretation of Names

Name refers to an object.

- $\blacktriangleright$  Name gold can refer to:
	- $\triangleright$  a particular lump of gold, or
	- $\triangleright$  the chemical element Gold having atomic number 79.
- $\blacktriangleright$  valuable (gold) can mean:
	- In that particular lump of gold, named  $q \circ \text{Id}$ , is valuable, or
	- In the chemical element Gold, named  $q_0$ ld, is valuable.

The programmer decides (in her usage) the meaning.

#### **Definition**

In PROLOG, database is a collection of facts.

- $\blacktriangleright$  PROLOG draws its knowledge from these facts.
- $\blacktriangleright$  The programmer is responsible for their accuracy.

#### **Questions**

- $\blacktriangleright$  The database contains the facts from which the questions are answered.
- $\triangleright$  A question can look exactly like a fact: owns(mary, book).
- $\triangleright$  The difference is in which mode one is in.

#### Database Search

#### Example

#### Facts in the database:

likes(joe, fish). likes(joe, mary). likes(mary, book). likes(john, book).

#### Questions:

```
?- likes(joe, money).
no
?- likes(joe, mary).
yes
?- king(john, france).
no
```
#### **Questions**

In the interactive question mode (indicated by the question mark and dash  $? -$ ):

- $\blacktriangleright$  Question: ?- owns (mary, book).
- $\blacktriangleright$  Meaning:
	- If mary is interpreted as a person called Mary, and book is interpreted as some particular book, then
	- $\triangleright$  ?- owns (mary, book). means: Does Mary own the book?

#### Knowledge

The questions are always answered with respect to the database.

#### Example

Facts in the database: human(socrates). human(aristotle). athenian(socrates).

Question: Is Socrates Greek? ?- greek(socrates).

The answer with respect to this database is **No**.

#### **Questions**

Up until now questions just reflect exactly the database.

Does Mary like the book? ?- likes(mary, book).

More Interesting Question: What objects does Mary like?

Variables.

#### Question With Variables

#### Does John like X?

?- likes(john, X).

or

?- likes(john, SomethingThatJohnLikes).

X and SomethingThatJohnLikes are variables.

Variable begins with a capital letter.

#### Variables

Tiresome to ask about every object: likes(john, this). likes(john, that).

Better to ask: What does John like? or Does John like X? (i.e. use variables)

#### PROLOG Answer

Database: likes(john, flowers).

Question: ?- likes(john, X).

PROLOG answers: X=flowers

#### Many Answers

Database:

likes(john, flowers). likes(john, mary). likes(paul, mary).

Question:

?- likes(john, X).

PROLOG answers: X=flowers and the user acknowledges X=mary and the user acknowledges no

#### **Conjunctions**

More Complicated Relationships:

Does Mary like John and does John like Mary?

Both Conditions must be fulfilled.

#### Placemarker

- $\triangleright$  The first match is found:  $X=f_{\text{lower}}$
- $\blacktriangleright$  The user acknowledges.
- From that place on the next match is found (the search continues).
- From the place of the last instantiation no more match was found.
- $\blacktriangleright$  Thus answer: no.

## **Conjunctions**

#### Comma means Conjunction:

?- likes(john, mary), likes(mary, john).

likes(mary, food). likes(mary, wine). likes(john, wine). likes(john, mary).

#### Answer: no

A match for likes(john, mary) but none for likes (mary, john)

#### Conjunctions with Variables

Is there anything that both mary and john like?

Find out what Mary likes and then see if John likes it.

?- likes(mary, X), likes(john, X).

# Match First **Match Second** Match Second  $? - 1$ ikes(mary, X), likes(john, X) likes(mary, food). food likes(mary, wine). likes(john, wine). likes(john, mary). food

### **Backtracking**

- $\blacktriangleright$  Find match for the first goal.
- $\blacktriangleright$  Then see if it matches the second.
- If not, find another match for the first.
- $\triangleright$  See if this matches the second.
- $\blacktriangleright$  etc.

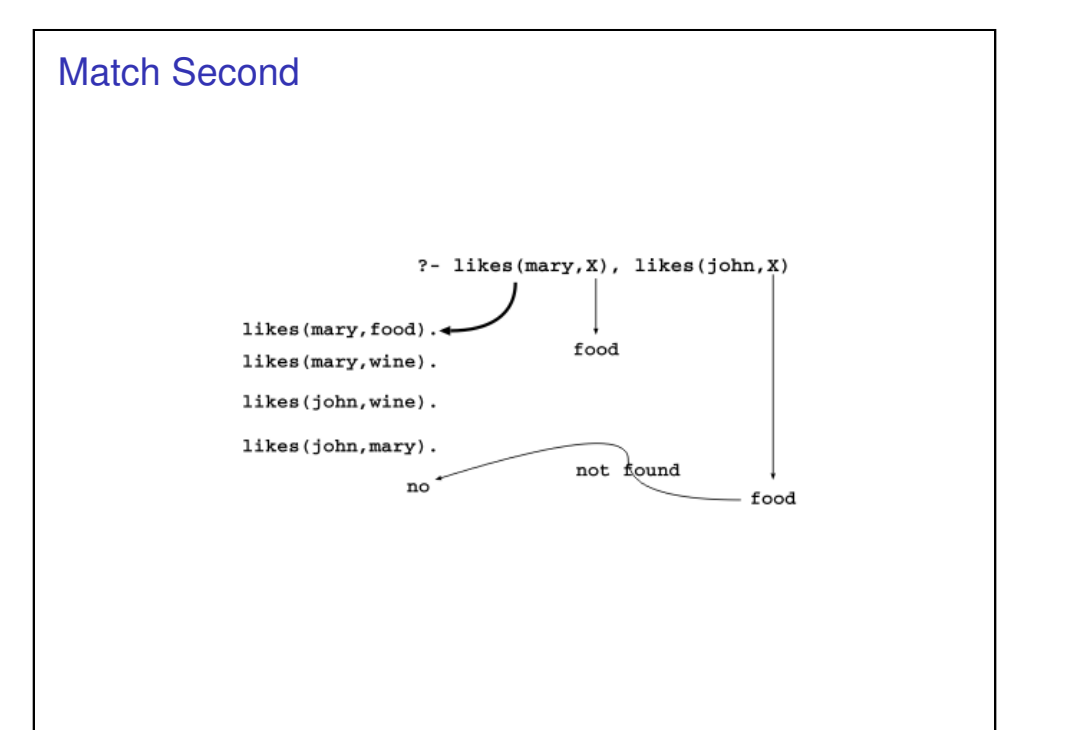

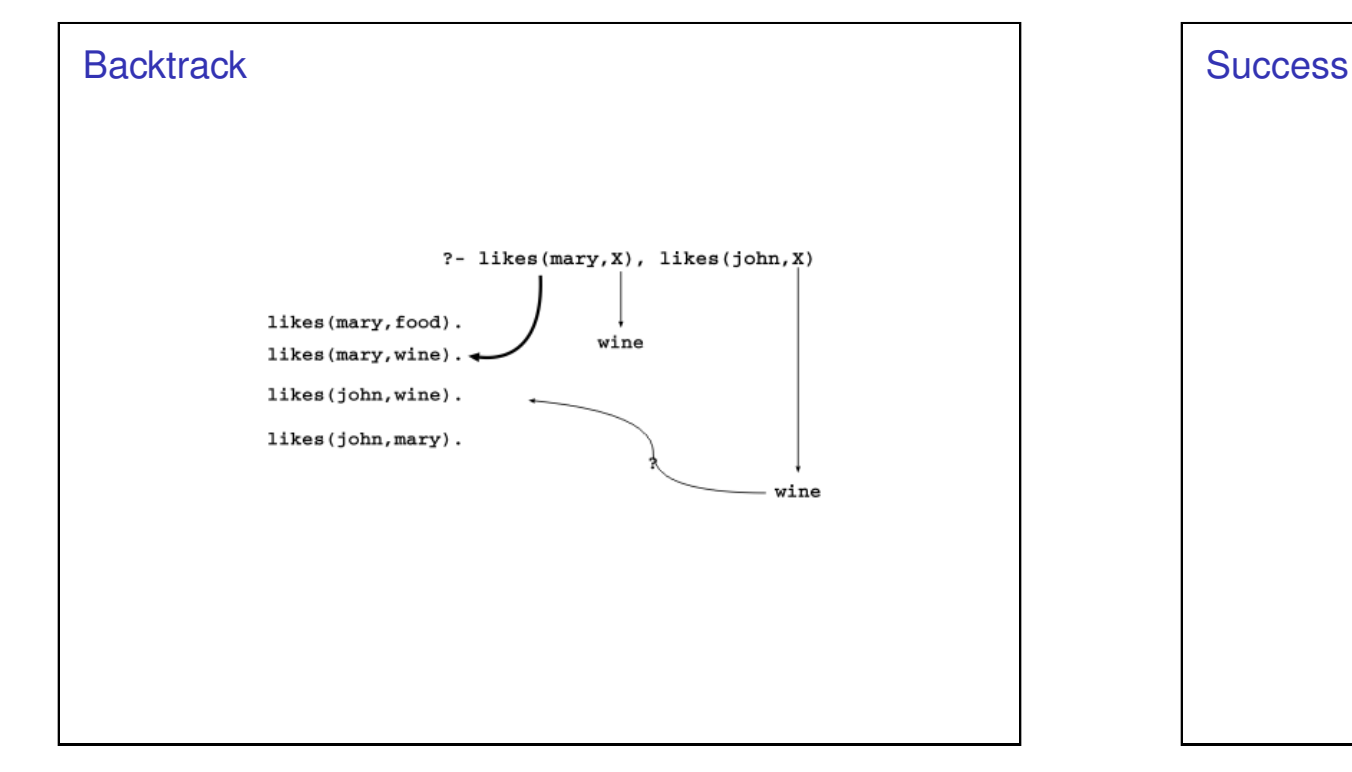

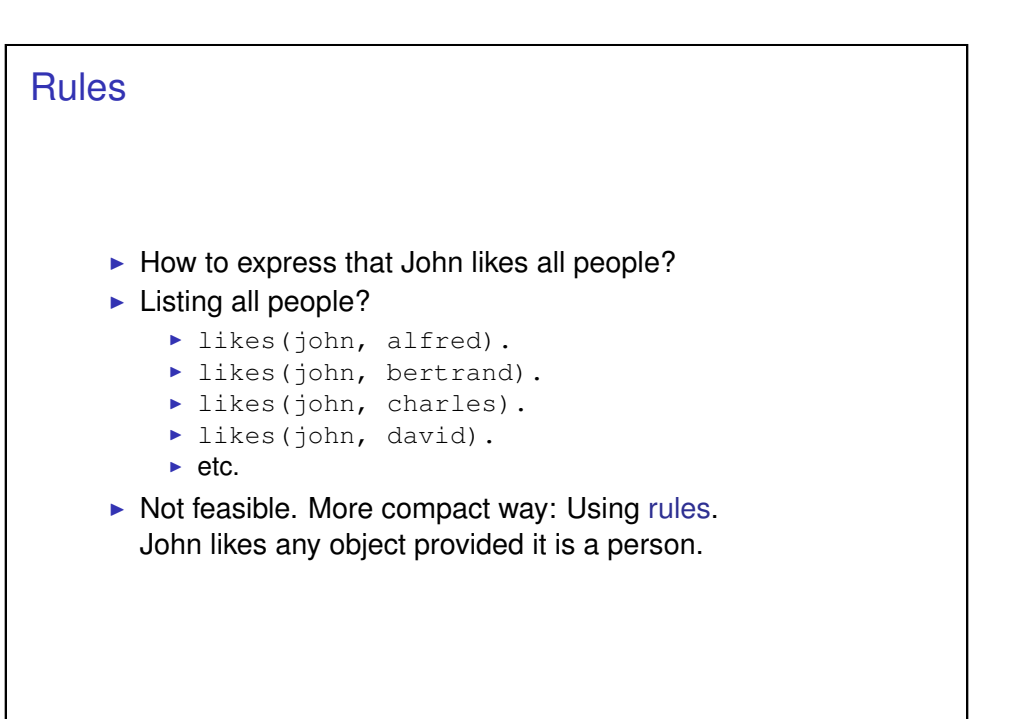

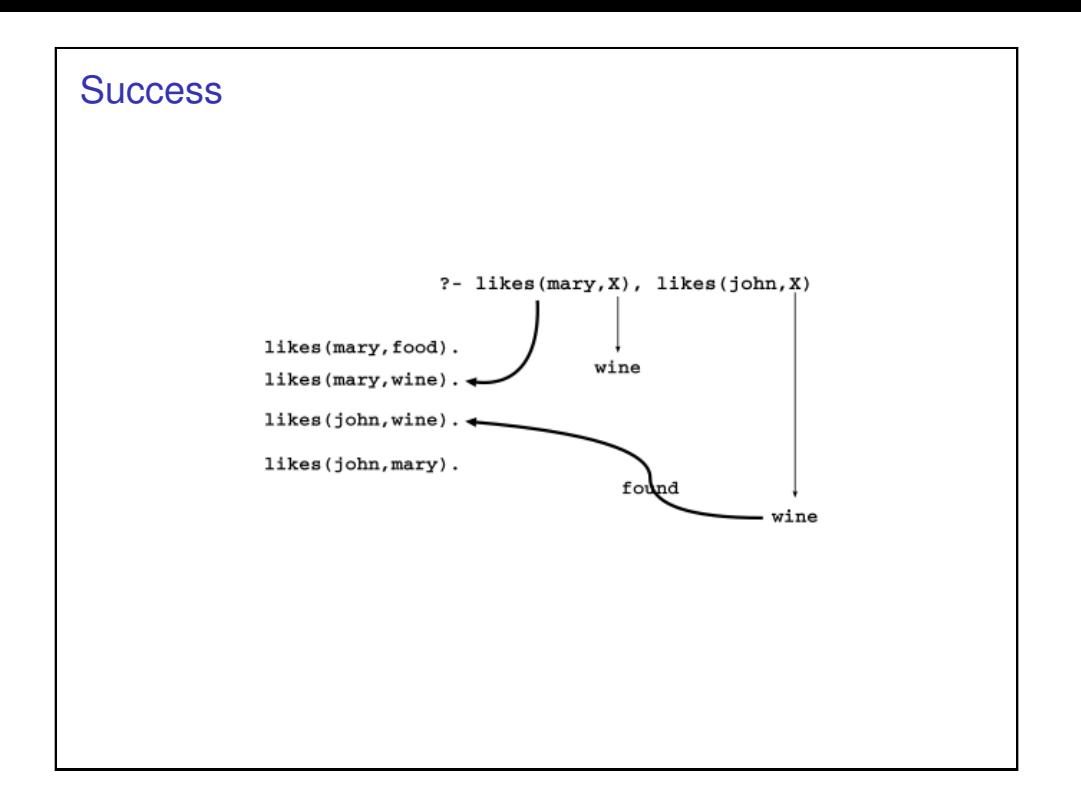

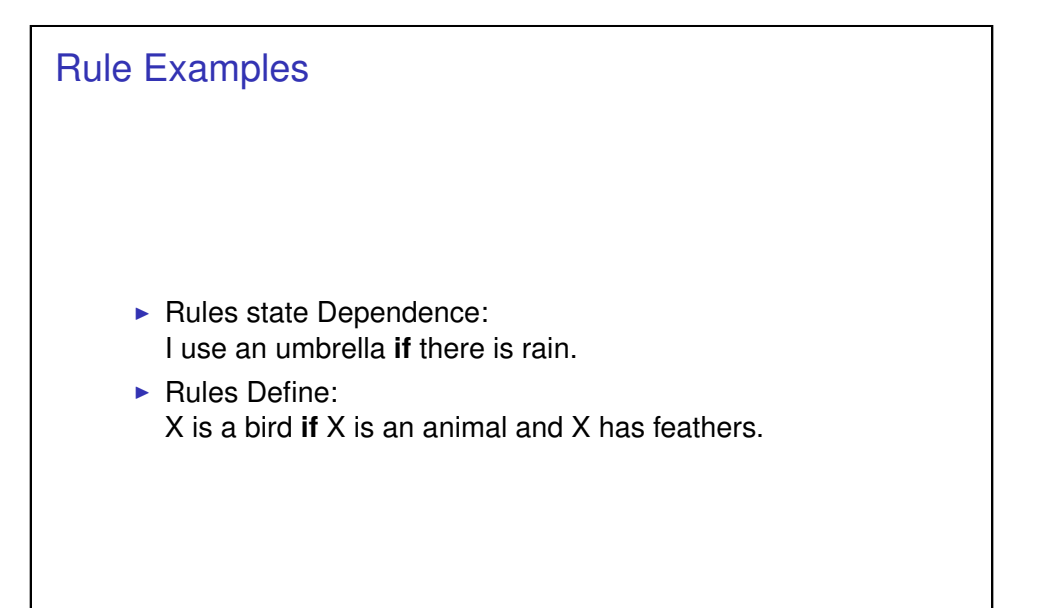

#### Formulating Rules

- $\blacktriangleright$  John likes anyone who likes wine.
- $\blacktriangleright$  John likes any something if it likes wine.
- $\blacktriangleright$  John likes X if X likes wine.

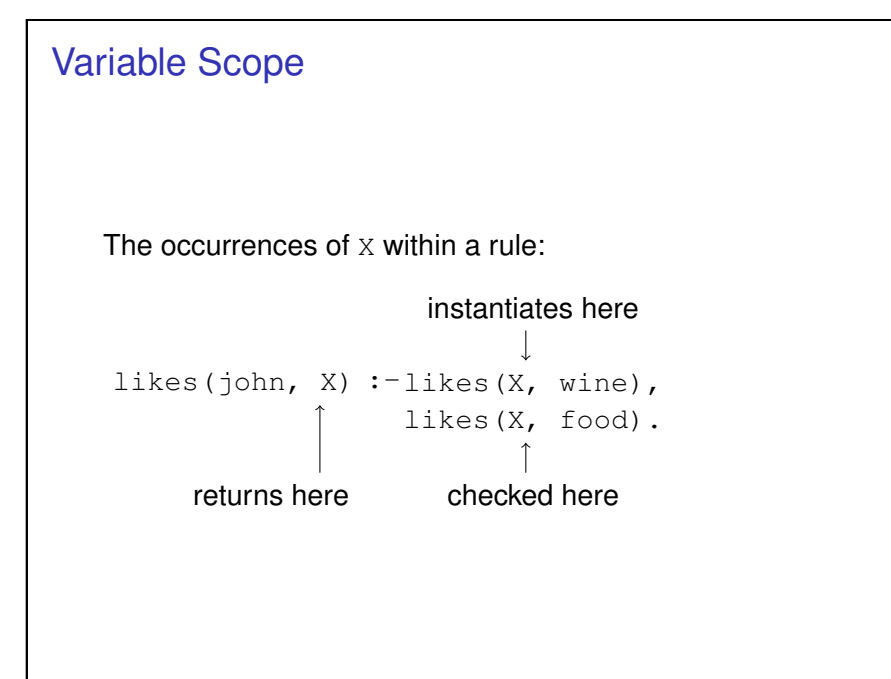

# likes(john,X) : likes(X,wine).  $\overbrace{\phantom{a}}^{\bullet}$  $\overbrace{ \qquad \qquad }$ head rule delimiter body

#### Royal Parents

Rule Syntax

#### Example

- $\triangleright$  The parents of X are Y and Z.
- $\blacktriangleright$  Y is the mother.
- $\blacktriangleright$  Z is the father.

#### Database:

```
male(albert).
male(edward).
female(alice).
female(victoria).
parents(edward, victoria, albert).
parents(alice, victoria, albert).
```
#### **Sisters**

#### Example

X is a sister of Y if:

- $\triangleright$  X is female.
- $\triangleright$  X has parents M and F,
- $\triangleright$  Y has parents M and F.

#### Rule:

```
sister(X, Y) :-
   female(X),
   parents(X, M, F),
   parents(Y, M, F).
```
### The Complete Program

- (1) male(albert).
- (2) male(edward).
- (3) female(alice).
- (4) female(victoria).
- (5) parents(edward, victoria, albert).
- (6) parents(alice, victoria, albert).

#### $(7)$  sister $(X, Y)$ :-

```
female(X),
parents(X, M, F),
parents(Y, M, F).
```
#### **Sisters Question**

#### Rule:

```
sister(X, Y) :-
   female(X),
   parents(X, M, F),
   parents(Y, M, F).
```
#### Question:

sister(alice, edward).

- $\blacktriangleright$  The question (goal) matches the head of the rule, if one replaces X with alice and Y with edward.
- $\blacktriangleright$  The instance of the body becomes a new goal: female(alice), parents(alice, M, F), parents(edward, M, F).

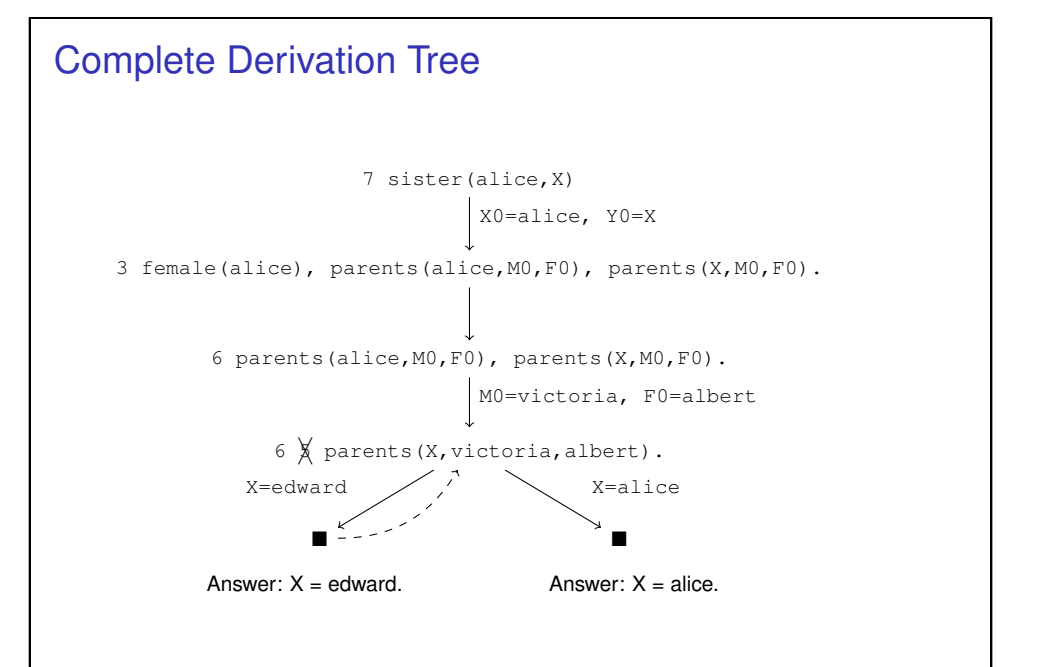